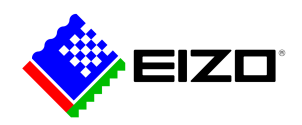

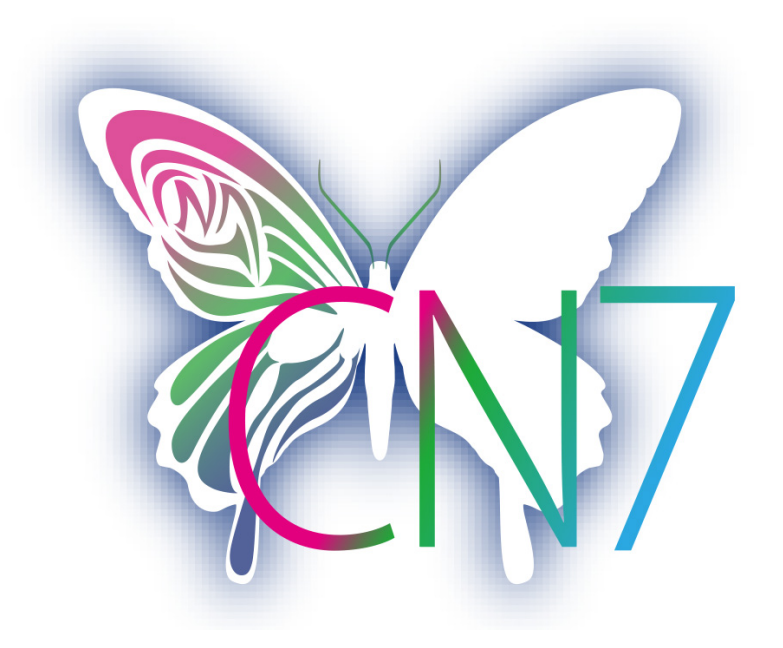

**→ [Sitio web del producto](https://www.eizo.es/software/colornavigator)**

# **Software para profesionales creativos**

Con esta solución se introducen los valores objetivo de brillo, punto blanco y gamma y con ellos se realiza la calibración automática. ColorNavigator 7 es el último software de calibración y control de calidad para monitores de gestión del color de la serie ColorEdge. Combina todas las funciones de las versiones anteriores - ColorNavigator 6 y ColorNavigator NX - y ofrece soluciones más avanzadas y mejoradas para creativos de una amplia gama de campos. El software simplifica la calibración del hardware y sienta las bases para obtener resultados predecibles en fotografía, diseño, impresión y creación de vídeo.

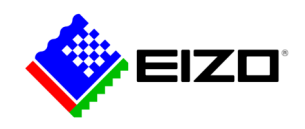

# **Software de gestión del color Para mentes creativas**

#### **Más modos de color**

La memoria del monitor contiene numerosos modos de color, como sRGB, AdobeRGB o Rec709, que pueden ajustarse y calibrarse mediante el ColorNavigator.

Se dispone de tres métodos diferentes para cambiar entre los distintos modos: Los modos se pueden cambiar mediante el botón Modo y la visualización en pantalla, mediante ColorNavigator y haciendo clic en el icono ColorNavigator de la barra de tareas. En los tres casos, esto activa automáticamente el perfil de monitor ICC correcto también en el sistema operativo, de modo que los programas compatibles con la gestión del color siempre tienen en cuenta la configuración del monitor activada y siempre muestran los colores adecuados.

Los objetivos de calibración pueden modificarse, calibrarse y renombrarse en cualquier momento.

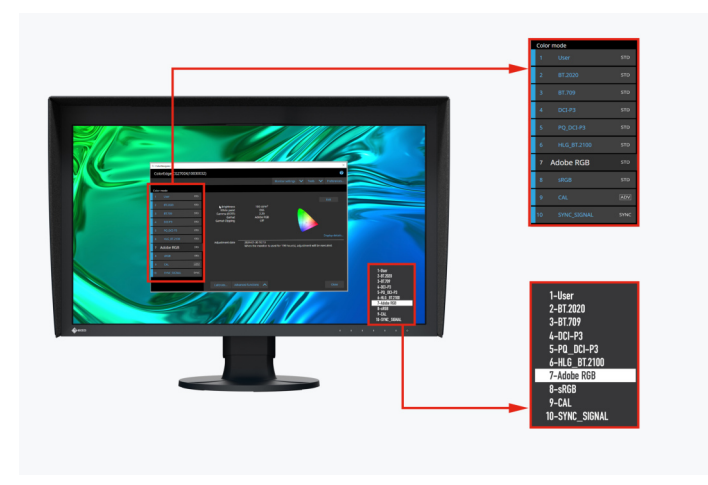

Modos de color en ColorNavigator y en el menú OSD del monitor

### **Calibración simultánea de todos los modos de color**

Una de las características de ColorNavigator es la posibilidad de calibrar todos los modos de color (modos estándar) al mismo tiempo, para que no pierda tiempo ajustando cada modo individualmente. Es más rápido y puedes estar seguro de que tu monitor mostrará los colores con precisión en cada modo.

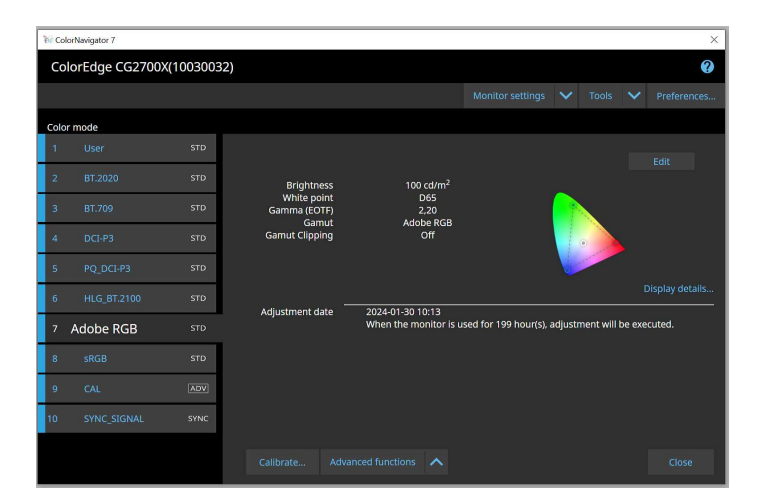

#### **Recalibrado automático programado**

Para lograr una precisión de color constante, el monitor debe calibrarse a intervalos regulares. Con ColorNavigator, puede hacer que la calibración de un monitor con un sensor de calibración integrado se realice automáticamente en momentos específicos o a intervalos regulares, incluso cuando el monitor está apagado. Para garantizar una reproducción uniforme del color del monitor a lo largo del tiempo, incluso sin una automatización completa, puede hacer que aparezca un recordatorio a intervalos definidos por el usuario.

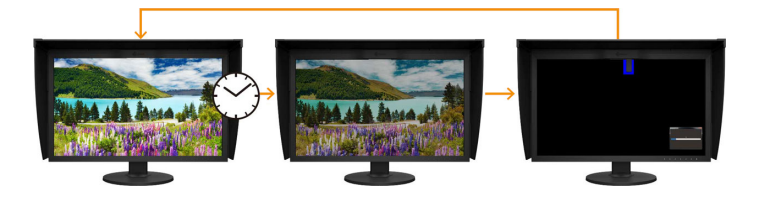

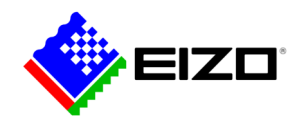

#### **Ajustes de calibración uniformes con diferentes PC**

Con ColorNavigator los objetivos de calibración activos se asignan y almacenan en los modos de color del monitor en lugar de en el sistema operativo. De este modo, los usuarios no tienen que volver a calibrar el monitor cuando utilizan un PC distinto al que se utilizó para la calibración.

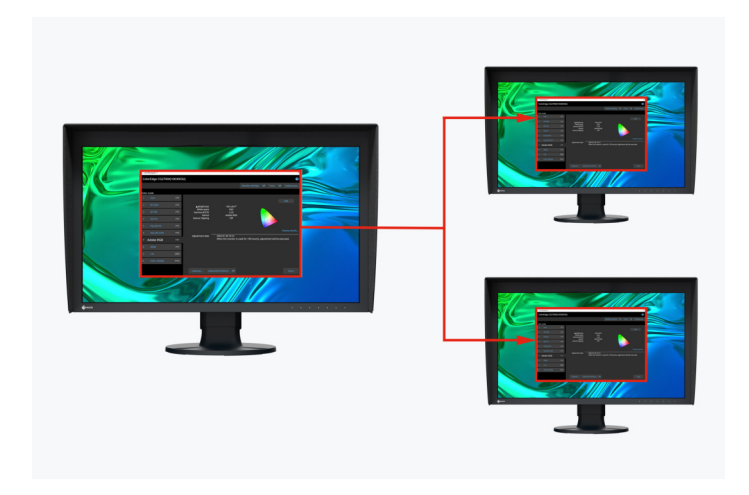

Los datos de calibración se almacenan en el monitor

### **Emulación de película con 3D LUT**

Con ColorNavigator 3D LUTs de producción de vídeo se pueden utilizar para aplicarlos al sistema de gradación de color.

Sólo compatible con los modelos de la serie CG. No se aplica a la CG2730 o CG2420.

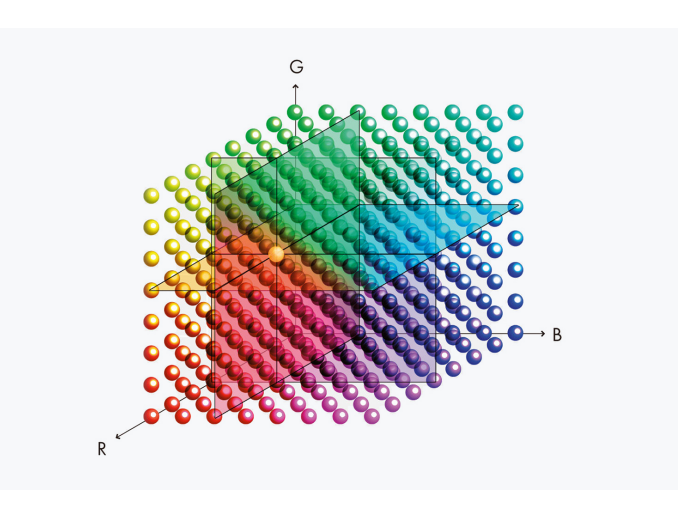

#### **Ajuste manual de los perfiles estándar**

Con el ColorNavigator se pueden ajustar manualmente el punto blanco y el brillo de los ajustes de color calibrados y perfilados de fábrica. Dependiendo de las condiciones de iluminación en la estación de trabajo de edición de imágenes o de la percepción personal del usuario, puede ocurrir que la vista de prueba en pantalla y la impresión no coincidan perfectamente. En este caso, puede ser aconsejable ajustar manualmente la visualización del monitor basándose en la calibración de fábrica. De este modo se garantiza que la vista softproof en el monitor coincida lo más perfectamente posible con el resultado posterior de la impresión en las condiciones de iluminación reinantes y teniendo en cuenta la percepción individual de cada usuario. Para ello no es necesario un sensor de calibración.

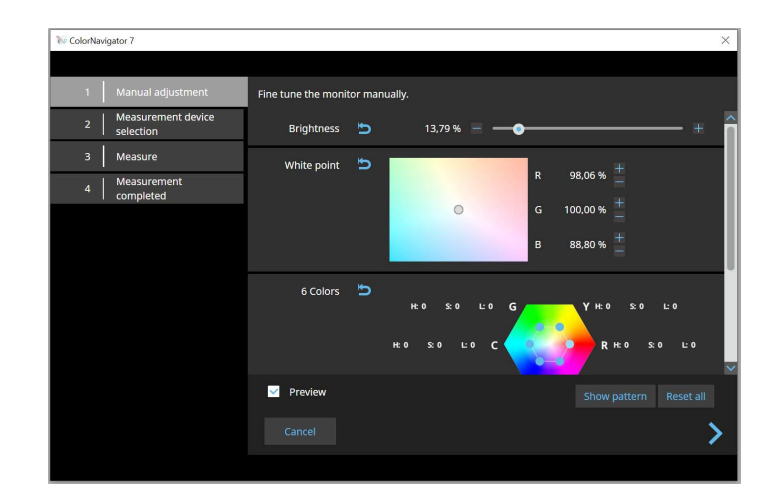

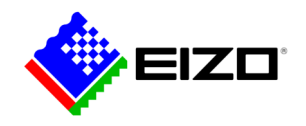

#### **PARA DESARROLLADORES**

#### **API de ColorNavigator**

La API ColorNavigator de EIZO está disponible para desarrolladores de software y gestores de sistemas para integrar las funciones de ColorNavigator 7 en aplicaciones de terceros. La integración permite efectivamente a otras aplicaciones realizar ciertas funciones de gestión del monitor sin necesidad de que el usuario opere ColorNavigator 7 en una ventana separada. Las funciones de Color-Navigator 7 disponibles con la API incluyen el cambio del modo de color, la creación de un nuevo objetivo de calibración, la ejecución o cancelación de SelfCalibration, la recuperación de los resultados de calibración, etc.

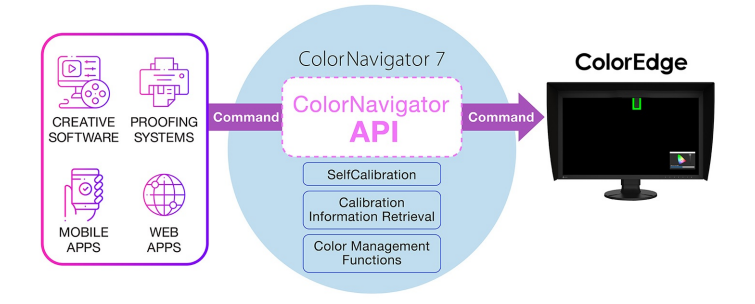

Por ejemplo, con la API ColorNavigator, los estudios podrían escribir un guión para realizar funciones directamente desde el software de edición elegido. De este modo, los editores podrían cambiar fácilmente el modo de color del monitor para adaptarlo a la configuración actual del proyecto con menos clics y sin salir de la interfaz de la aplicación de edición. Los desarrolladores de una amplia gama de aplicaciones, como las utilizadas para la edición de vídeo, la gradación del color, los sistemas de pruebas, los gráficos digitales e incluso el control remoto, podrían utilizar la API para mejorar las operaciones en todo el flujo de trabajo.

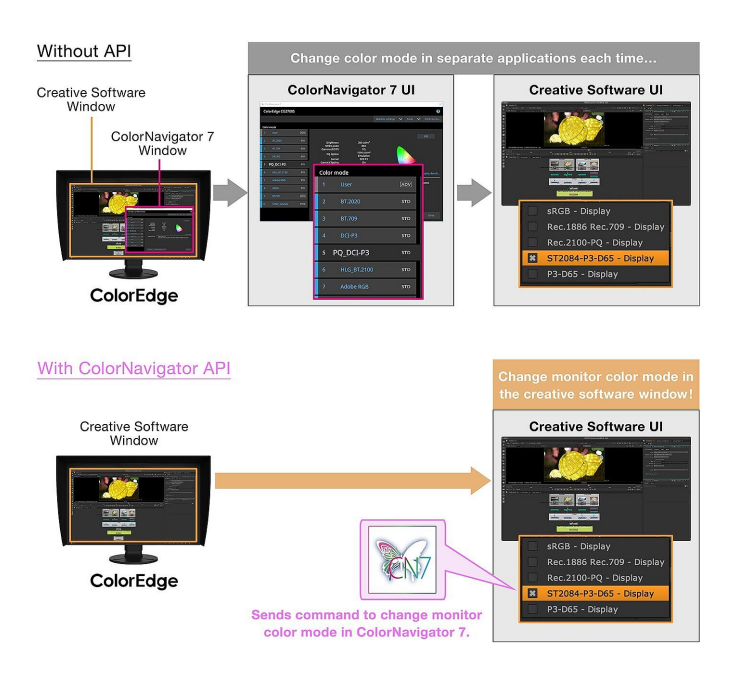

ColorNavigator API requiere ColorNavigator 7 Ver.7.1.12 o posterior.

[Pagina di riferimento dell'API di ColorNavigator](https://www.eizoglobal.com/products/coloredge/developer/reference/)

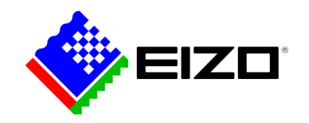

### **Datos técnicos**

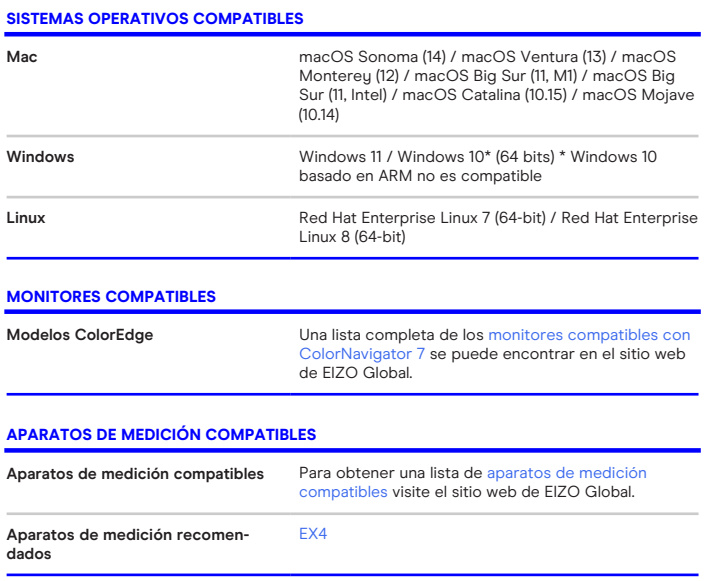